УДК 37.091.313:37.016:94

### *Людмила Воронюк*

# **МЕТОД ПРОЕКТІВ ЯК СПОСІБ АКТИВІЗАЦІЇ РОЗВИВАЛЬНОЇ ДІЯЛЬНОСТІ УЧНІВ НА ЗАНЯТТЯХ З ІСТОРІЇ: З ДОСВІДУ РОБОТИ**

*У статті розглядається практика використання методу проектів при вивченні історико-краєзнавчого матеріалу в школі.*

*Ключові слова: розвивальне навчання, метод проектів, краєзнавство, діяльність учня, діяльність вчителя.*

Стратегія сучасного навчання визначає концепцію діяльнісного підходу, що базується на ідеї розвивального навчання. Вона включає два основні компоненти: інформаційний, засвоєння якого дає школяреві змогу орієнтуватися в інформації, і діяльнісний, у процесі якого відбувається постійна, активна взаємодія учня з предметом, що вивчається. Це потребує створення діяльністного навчального середовища, яке дасть можливість кожному учневі розвивати потребу в самонавчанні і саморозвитку, вміння самовизначатися в навчальній діяльності з усвідомленням особистої відповідальності в ній, розвиватиме потребу в колективній роботі, спрямованій на одержання спільного результату тощо. Вчитель у процесі такої діяльності виступає в ролі фасилітатора. Фасилітатор той, хто спонукає до навчання, сприяє навчанню. Метод навчання за таким алгоритмом приводить до ділової, конструктивної, міцної співпраці «Вчитель – Учень».

Реалізація цієї моделі навчання історії, краєзнавства можлива не тільки на уроках, але й у позаурочний час.

Основні положення даного методологічного підходу базуються на структурі моделей та їх принципового наповнення, які розроблені з власного досвіду, тому можуть мати різні трактування та практичні рекомендації.

У сучасних умовах розвитку освіти в Україні виняткового значення набуває система використання інформаційних комунікативних технологій (ІКТ). Велике практичне значення і методичну підтримку в цьому напрямку надає основний курс Intel «Навчання для майбутнього». Він спрямований на розвиток творчості вчителя та учнів. Віддані вчителі плекають інноваційний потенціал у молодих людей і готують їх до світу, в якому знання та використання сучасних технологій приводить до успіхів. Даний навчально-методичний проект допоможе використовувати ІКТ для того, щоб розвивати уяву учнів та зацікавленість їх у навчанні в процесі створення навчальних проектів.

Методика навчання історії та суспільних дисциплін у загальноосвітній школі

Він передбачає організацію навчання учнів, при якій вони індивідуально чи в малих групах виконують проектне завдання – учнівський проект. Навчальний проект – це один з сучасних методів навчання, одночасно навчальний проект – це форма організації навчального процесу, яка може стати альтернативою класно-урочному навчанню.

Метод проектів припускає розв'язування деякої проблеми, яка передбачає, з одного боку, використання різноманітних методів, засобів навчання, а з іншого, інтегрування знань, умінь з різних галузей науки, техніки, технології, творчих галузей. Результати виконаних проектів повинні бути, що називається, «відчутними», тобто, якщо це теоретична проблема, то конкретне її розв'язання, якщо практична, конкретний результат, готовий до впровадження.

Основні вимоги до навчального проекту:

- робота над проектом завжди спрямована на вирішення конкретної, причому соціально-значимої проблеми – дослідницької, інформаційної, практичної.
- планування дії з вирішення проблеми завжди починається із проектування самого проекту, зокрема – з визначення виду продукту й форми презентації (представлення результату). Найбільш важливою частиною плану є поетапна розробка проекту, у якій наводиться перелік конкретних дій із вказівкою результатів, строків і відповідальних. Однак деякі проекти (творчі, рольові) не можуть бути відразу чітко сплановані від початку до кінця.
- результатом роботи над проектом, його виходом, є продукт, що створюється учасниками проектної групи в ході рішення поставленої проблеми.

Слід пам'ятати, що проект – це «п'ять П»:

- проблема;
- проектування (планування);
- пошук інформації;
- продукт;
- презентація (представлення результату).

Шосте «П» проекту – це його портфоліо, тобто папка, у якій зібрані всі робочі матеріали, у тому числі чернетки, щоденні плани, звіти тощо.

При навчанні за методом проектів:

- 1) учні самі формулюють проблему, або вчитель ставить перед ними проблему (чи надається проектне завдання);
- 2) учні самостійно створюють план вирішення проблеми чи виконання проектного завдання;
- 3) учні вирішують, де і як шукати інформацію (як досліджувати проблему);
- 4) учні висувають гіпотезу, планують можливі шляхи і способи її перевірки (проведення дослідження);
- 5) учні виконують проектне завдання (дослідження), документують його, опрацьовують результати (роблять висновки з дослідження);
- 6) учні планують продукт проекту, тобто обирають форму представлення результатів дослідження, проектують цей продукт, призначений для конкретної цільової аудиторії, на вирішення проблеми якої спрямовано проект;
- 7) і, нарешті, учні презентують свій продукт цільовій аудиторії.

У камеральний (заключний) період здійснюють обробку і систематизацію даних, їх класифікацію, оформляють висновки і звіти. Учні стають авторами власних проектів по дослідженні історії краю.

**Мета нашого проекту:** створення механізму налагодженої синхронної взаємодії вчителя суспільних дисциплін з учнями для того, щоб надати навчальним завданням практичну спрямованість і можливість розвинути в учнів навички мислення вищих рівнів та підвищити рівень мотивації учнів до навчання.

Його завдання.

- 1. Визначити умови та можливості співпраці.
- 2. Розробити програму діяльності за даною технологією.
- 3. Розробити необхідне для вивчення історії рідного краю навчально-методичне забезпечення.
- 4. Створити моніторингову систему оцінювання результативності співпраці.
- 5. Узагальнити результати проекту щодо ефективності технології співпраці та доцільності її впровадження.

**Основний та другорядні (дотичні) навчальні предмети.** Історія України. Краєзнавство. Українська література. Інформатика.

**Навчальна тема (як записано в програмі).** Місто Кам'янець-Подільський у ХХ – поч. ХХІ ст.

*Характеристика проекту.* **За кінцевим результатом**: практико-орієнтований. **За змістом***:* міжпредметний. *За кількістю учасників:* колективний (груповий). *За тривалістю:* довготривалий. *За ступенем самостійності:* навчально-дослідницький. *За характером контактів:* зовнішній. *База реалізації проекту:* СЗОШ №5. **Учасники проекту:**

- 1. Учитель історії Воронюк Людмила Алімівна.
- 2. Учні 7 класів та члени шкільного історичного гуртка «Еврика» (16 чол.)

**Співучасники проекту:** батьки, методист МНМЦ управління освіти і науки.

## **Термін реалізації проекту:**

Початок: вересень 2011 р. Закінчення: травень 2012 р.

## **Прогнозований результат**

- 1. Закріплення матеріалу шкільної програми з історії України і спецкурсу «Моє місто – Кам'янець-Подільський».
- 2. Поглиблення знань і одержання нових із історичного краєзнавства.
- 3. Посилення мотивації до навчально-пізнавальної діяльності з історії через інноваційні педагогічні технології.
- 4. Дослідження об'єктів історії, архітектури, Національноприродних парків.
- 5. Здійснення експедицій, походів, екскурсій.
- 6. Оформлення спостережень, звітів, альбомів. Їх систематизація і класифікація.
- 7. Розробка пакету електронного навчально-методичного забезпечення спецкурсу «Моє місто – Кам'янець-Подільський».
- 8. Розвинути мислення вищих рівнів та навички 21 століття.

## **Ресурси.**

*Людські:* наявність вчителя та методистів міського методичного кабінету, консультанта з СЮТур, спеціалістів з комп'ютерної обробки даних, батьків.

*Матеріально-технологічні:* наявність історикокраєзнавчих джерел, відповідних авторських матеріалів вчителів, файлів, паперу, фотоапаратів, відеокамер, дисків, папок, копіювального апарату, комп'ютера.

*Інформаційні:* доступ до Інтернету: можливість зв'язку з методкабінетом, СЮТур, обласним Центром туризму і краєзнавства, Центром дослідження історії Поділля.

**Потреби:** дозволу на користування бібліотекою Національного університету, можливості брати участь в обласних і міських конференціях, семінарах, виїзду в інші школи для обміну досвідом і налагодження партнерських стосунків по обміну делегаціями, налагодження контактів з екскурсоводами, замовлення місць відпочинку під час експедиції чи екскурсій, матеріальних витрат на поїздку, створення і розмноження матеріалів, комп'ютерного забезпечення діагностики результатів навчання та розвитку особистості, оформлення фото- і відеозйомок, фільмів.

**Науково-методичний консультант: завідуюча** науковометодичним центром міського управління освіти і науки **Слободян В.М., методист** науково-методичного центру міського управління освіти і науки Морозюк С.М.

**Структура й циклограма навчального проекту.** Усякий проект, незалежно від типу, має практично однакову структуру. Це дозволяє скласти єдину циклограму проведення будьякого проекту – довгострокового або короткостроковою, груповою або індивідуального – поза залежністю від його тематики.

- етапи діяльності учнів;
- постановка проблеми:
- висунення гіпотез шляхів рішення. Розподіл на групи;
- планування діяльності. Вибір форми результуючого продукту;
- збір інформації;
- структурування інформації;
- підготовка продукту;
- вибір форми презентації;
- підготовка презентації;
- презентація:
- самоооцінка й самоаналіз.

**Діяльність учнів**. На початку проекту вчитель показує презентацію проводить опитування з метою визначення навчальних потреб учнів. З'ясування навчальних потреб учнів буде здійснюватись на основі тестування, використання таблиць ЗХД, презентації вчителя. Учням пропонується заповнити таблицю «ЗХД». На першому етапі, переглядаючи презентацію вчителя учні ознайомлюються з темою, обговорюють питання, у ході мозкового штурму складають асоціативний кущ з теми або схеми, консультуються із учителем. Вчитель знайомить учнів з перевагами проектного методу навчання, повідомляє батьків про створення учнівських проектів, просить їхньої допомоги дітям, ознайомлює учнів з офіційними документами на авторське право. Вчитель демонструє презентацію про авторське право, намагається забезпечити відповідальне та відповідне використання Інтернет ресурсів. Учні у своїх дослідженнях спираються на законодавство про авторське право. Розглядає з школярами ситуації несанкціонованого використання матеріалів та наслідки. Вчитель ділить дітей на групи за допомогою жеребкування. У малих групах учні проводять розподіл ролей: об'єднуються у групи по 4-6 осіб, розподіляють ролі. На другому етапі проекту групи отримують конкретне завдання, обговорюють його, працюють з рекомендованою вчителем літературою та матеріалами Інтернет, відбирають необхідний матеріал, проводять заплановані дослідження, узагальнюють їх, обговорюють власні думки та результати.

*Завдання для роботи груп:* 1. **Архіваріуси**. Дослідити (за писемнимиісторичнимиджерелами), походженняназвиКам'янець, та зробити аналіз, завдяки яким гіпотезам існують суперечності відносно віку та назви міста. 2. **Літератори**. Написати вірші, легенди, есе про славу і велич міста. 3. **Археологи**. Відвідати історико-архітектурні пам'ятки міста, музеї, створити інтерактивну презентацію та представити її на шкільній історикокраєзнавчій конференції. 4. **Соціологи.** Співставити історичне минуле міста та сьогодення. Спробувати надати можливі пропозиції щодо культурних та туристичних перспектив міста.

Учитель знайомить учнів із правилами створення списку використаних джерел для учнів різних вікових категорій. Він вчить учнів критично оцінювати веб-ресурси. Вчитель дає завдання створити учнівський блог. Учні працюють над блогом та наповнюють його інформацією про своє дослідження. Учасники проекту отримують групові завдання для третього етапу проекту, обмірковують їх, обирають відповідальних за написання кожної статті. Учні працюють у бібліотеках, використовують Інтернет, підбирають необхідний матеріал, узагальнюють його. Планують розміщення матеріалу на сторінці публікацій, підбирають ілюстрації, створюють учнівські публікаціі, презентації, (по можливості) фільми, відео ролики. На кожному етапі проекту здійснюється оцінювання діяльності за допомогою чітко визначених форм оцінювання вчителем, учнями та самооцінювання за сформованими шаблонами. Оцінювання учнівських комп'ютерних робіт та їх діяльність в ході виконання проекту виконується у вигляді покрокової перевірки виконання завдань, відслідковування рівня досягнень учнів. Проводиться рефлексія. Основна увага при оцінюванні учнів в першу чергу звертається на корисність інформації. Диференціацію використовуємо враховуючи ролі та можливості кожного учасника в самій групі: більш старанні учні створюють творчі звіти, ведуть блог, менш обізнані в даній темі проводять анкетування, створюють блок-схеми, заповнюють таблиці. Вчитель визначає типи сприйняття учнів, яка півкуля домінує та стилі множинного інтелекту. Для цієї роботи можна виконати різні види тестів. За отриманими результатами вчитель формує групи учнів. Бажано, щоб до однієї групи попали учні з різними типами сприйняття та різними стилями множинного інтелекту. Вчитель як фасилітатор в навчанні учнів за методом проектів здійснює ненав'язливу допомогу учням. Ні в якому разі не вирішує за дітей, допомагає у вирішенні складних питань, толерантно ставиться до різних думок, поважає думку учнів. Наприкінці виконання роботи учні систематизують набуті знання за даною темою. Закінчення роботи та підведення підсумків відбувається як захист проекту у вигляді демонстрації готового продукту на шкільній учнівській історико-краєзнавчій конференції; на сайті www.KAMPODNAME. Проводиться нагородження кращих учасників. Вчитель розробляє методичний матеріал по запровадженню інформаційних технологій в навчальному процесі. Приклад, власне, персонального портфоліо можна знайти на сайті http://wiki.iteach.com.ua/

**Висновки.** Модернізація українського суспільства в ХХІ столітті торкнулася і сучасної школи. Все частіше педагоги звертаються до проблем світових освітніх компетентностей і розробляють методики їх втілення в шкільну практику. Даний навчально-методичний проект теж базується на структурі моделей, які розроблені з власного досвіду і спирається на перевіренні п'ятирічною діяльністю форми і методи роботи.

Насамперед, слід зауважити, що основні положення даного методологічного підходу сприяють формуванню особистості учнів засобами ІКТ. Під час проектної діяльності учні закріплюють матеріал шкільної програми з історії, курсу за вибором «Моє місто Кам'янець-Подільський», поглиблюють знання і одержують нові, формують практичні навички роботи в Інтернеті.

Співучасниками даного проекту є: вчитель історії, учні, батьки, викладачі КПНУ, методист Міського управління освіти, працівники СЮТ, бібліотекарі, вчителі інформатики, чи системний адміністратор.

Система співпраці включає сукупність взаємопов'язаних і взаємодіючих форм, методів і видів діяльності. Це: теоретичні і практичні заняття з активного краєзнавчого дослідження, наукові конференції, а також організація екскурсій, походів, експедицій, створення публікацій, блогів, презентацій, фільмів і т.д.

Така робота тісно пов'язана також з класними заняттями. Уроки спецкурсу часто проводяться з участю керівника туристсько-краєзнавчого гуртка СЮТ, працівників Державного заповідника «Кам'янець». Під час таких уроків в класі формується актив, який цікавиться історією краю, його витонченою архітектурою, туристичною привабливість і стає ядром колективу учнів, охоплених позакласною роботою з історії.

У створенні даної педагогічної системи існує взаємодія між цілями, змістом, формами і методами навчально-виховного процесу.

Своєрідність й індивідуально-творчий підхід до такої позакласної роботи не виключає й **потреб**: дозволу на користування архівами, бібліотекою Національного університету, можливості брати участь в обласних і міських конференціях, семінарах, виїзду в інші школи для обміну досвідом і налагодження партнерських стосунків по обміну делегаціями, налагодження контактів з екскурсоводами різних регічонів країни, замовлення місць відпочинку під час експедиції чи екскурсій, матеріальних витрат на поїздку, створення і розмноження матеріалів, комп'ютерного забезпечення діагностики результатів навчання та розвитку особистості, оформлення фото і відеозйомок.

У зв'язку з цим, усі постійно діючі і періодичні форми роботи, що проводяться в рамках системи, повинні здійснюватися відповідно до плану роботи. Багатоманітність її змісту вимагає і різноманітності її форм. З власної практики визначилися 3 форми співпраці: індивідуальна, групова і колективна. Всі учні, згідно плану, беруть активну участь в усіх формах. Для них індивідуальними можуть бути такі завдання: підготувати повідомлення, або відтворити найцікавіше із ЗМІ, дати оцінку статті, виконати власний, або взяти участь в груповому проекті по написанні доповіді, літопису, статті до газет чи журналу, створити електронну презентацію, WEB-сайт, електронне забезпечення для уроку чи занять в гуртку. Така робота вже має позитивний результат: створено електронний путівник «Оборонні споруди Кам'янця-Подільського», розроблено методичні рекомендації «Школа безпеки», рекомендації по створенню та використанню електронних посібників на уроках історії, отримано призове місце на обласному конкурсі на кращий методичний матеріал туристсько-краєзнавчої тематики, щорічно проводяться шкільні історико-краєзнавчі конференції, зібрано копії архівних документів, рукописні тексти, фотоматеріали, започатковано акцію «Схід-Захід – РАЗОМ!» в рамках обміну учнівсько-вчительським делегаціями між школами України і Польщі: СЗОШ №5 м. Кам'янця-Подільського ім. М.П. Бажана і ЗОШ №11 м. Умані, участь в міських та інших семінарах.

1. Підсумки учнівської роботи підводяться на шкільних історико – краєзнавчих конференціях. Оцінюють роботу юних краєзнавців не тільки вчителі, а й працівники СЮТ і викладачі історичного факультету КПНУ імені Івана Огієнка, а також відвідувачі сайту www.KAMPODNAME.

Найцікавішою ознакою живого і творчого характеру таких конференцій є захоплююча форма подачі звіту про роботу:

За допомогою усних презентацій з спеціальною наочністю (виготовлення альбомів, посібників, публікацій, написаних робіт, книг, демонстрації Інтернет-блогів чи портфоліо).

Проведення віртуальних екскурсій з використанням ТЗ навчання.

Запропонований проект технології організації співпраці вчителя і учнів далеко не досконалий і потребує змін, доповнень і практичних рекомендацій.

Ідея розвитку ІКТ в усіх його проявах в стінах ЗОШ № 5 матиме успішне продовження тому, що воно стало не тільки наукою, а й потребою життя.

### **Примітки:**

- 1. Баханов К. Інноваційні системи, технології та моделі навчання історії в школі / К. Баханов. – Запоріжжя, 2000.
- 2. Зазуліна Л.В. Педагогічні проекти. Науково-методичний посібник / Л.В. Зазуліна. – Хмельницький ; Кам'янець-Подільський : Абетка-НОВА, 2002.
- 3. Лернер П. Проектування як основний вид пізнавальної діяльності школярів (на прикладі освоєння ПГ «Технологія») / П. Лернер // Завуч. – 2003. – №7. – С. 6-10.
- 4. Логвін В. Метод проектів у контексті сучасної освіти / В. Логвін // Завуч. – 2002. – С. 4.
- 5. Мокрогуз О.П. Інноваційні технології на уроках історії / О.П. Мокрогуз. – Харків : Основа, 2005.
- 6. Осмоловський А. Від навчального проекту до соціальної самореалізації особистості / А. Осмоловський // Шлях освіти. – 2000. – №2. – С. 34-37.
- 7. Перспективні освітні технології : науково-методичний посібник / за ред. Г.С. Сазоненко. – К. : Гопак, 2000. – 560 с.
- 8. Режим доступу: www.iteach.com.ua
- 9. Режим доступу: http://wiki.iteach.com.ua/
- 10. Режим доступу: http://educate.intel.com/ua/assessingprojects Оцінювання проектів
- 11. Режим доступу: http://educate.intel.com/ua/projectdesign Створення ефективних проектів
- 12. Режим доступу: www.KAMPOD NAME

### **ДОДАТКИ**

### **Приклад планування проекту за структурою**

Шаблон Плану вивчення теми.

Автор *Модуль 1. Заповніть всі відомості про себе та навчальний заклад, в якому ви працюєте* Ім'я, по-батькові та прізвище Воронюк Людмила Алімівна Назва навчального закладу Спеціалізована з поглибленим вивченням інформатики ЗОШ №5 Місто, село, район, область м. Кам'янець-Подільський Опис навчальної теми *Модуль 1-2: Обдумайте навчальну тему та можливий сценарій вивчення теми. Переглядайте та змінюйте цей розділ впродовж всього тренінгу.* Назва Славлю місто своє! Стислий опис *Модуль 2: Напишіть перший варіант стислого опису. Модуль 9: Запишіть остаточний варіант стислого опису.* Навчальний проект « Славлю місто своє!» з спецкурсу «Моє місто Кам'янець-Подільський» для 7-класів охоплює навчальну тему «Місто у ХХ – поч. ХХІ ст.» передбачає проведення дослідницької діяльності учнів; вивчення ними історичних джерел, опанування додаткової літератури, відвідування музеїв, написання творчих робіт у вигляді легенд, казок, віршів, творів – есе; використання інтернет – ресурсів (створення блогів, інтерактивних презентацій, зйомка авторських фільмів), підготовка та проведення підсумкової учнівської інтерактивної конференції. *Робота присвячена розвитку інтелектуально-евристичного та комунікативного компонентів творчих здібностей учнів 7 класів в процесі навчання історії, краєзнавства та інформатики.*  Предмет, навчальна тема *Спецкурс «*Моє місто Кам'янець-Подільський» *7 клас.* Тема 1. Подорож у минуле. Тема 2. Відомості про минуле міста. Тема 3-4. Сиве минуле міста. Тема 34. Сучасний Кам'янець-Подільський

Клас (вікова категорія)

*Модуль 1-2: Запишіть клас та вік учнів*

*7 кл. 11-12 років*

Приблизний час вивчення теми

*Модуль 2: Запишіть орієнтовний час вивчення теми*

*Модуль 9: Подумайте та запишіть, скільки часу потрібно для вивчення цієї теми з використанням методу проектів*

*Наприклад: Квітень-травень*

Освітні засади

Державні освітні стандарти

*Модуль 3: Скопіюйте перший варіант вимог Державних освітніх стандартів, яким відповідає ваша навчальна тема. Якщо тема стосується декількох навчальних предметів, випишіть основні вимоги з різних освітніх напрямів.*

*Зацікавити учнів минулим рідного міста, культурною спадщиною, що створювалася впродовж багатьох століть його мешканцями, а також підготувати їх до того, щоб стати свідомими та відповідальними громадянами України, рідного міста.*

Навчальні програми

*Модуль 3: Скопіюйте перший варіант вимог навчальних програм, яким відповідає ваша навчальна тема. Якщо тема стосується декількох навчальних предметів, випишіть основні вимоги з різних навчальних предметів.*

*\*Оволодіння основами знань з історії міста, його культурними надбаннями, знання видатних особистостей, що жили і працювали в певні періоди міста; \*Розвиток конструктивно-критичного мислення учнів, комунікативних умінь і навичок, ініціативи самостійності;*

*\*Застосування набутих учнями знань і умінь у практиці, збору матеріалу з історії міста, поповнення музею експозиції міста.*

Навчальні цілі та очікувані результати навчання учнів

*Модуль 3: Запишіть перший варіант навчальних цілей.* 

*Доповнюйте, змінюйте навчальні цілі в кожному наступному модулі.*

*Сформувати в учнів цілісне уявлення про період виникнення міста Кам'янця-Подільського, його історично-культурне значення. Формувати компетентність школярів щодо з'ясування суперечливих питань про періодизацію, реставрацію і використання деяких історико – архітектурних об'єктів. Розвивати образні та логічні компетенції учнів. Виховувати інтерес до вивчення минулого і сучасного власної родини, міста, краю. На початку проекту для визначення навчальних потреб учнів заповнюється таблиця ЗХД.*

*Учитель знайомить учнів з вхідною презентацією та буклетом.*

*Протягом роботи над проектом учні працюють над проблемними завданнями в групах.*

*Наприкінці проекту вчитель оцінює результати у спеціальній таблиці.*  Основні запитання

*Модуль 3. Запишіть перший варіант Ключового, Тематичних та Змістових запитань. Переглядайте та вдосконалюйте їх за необхідності в наступних модулях.*

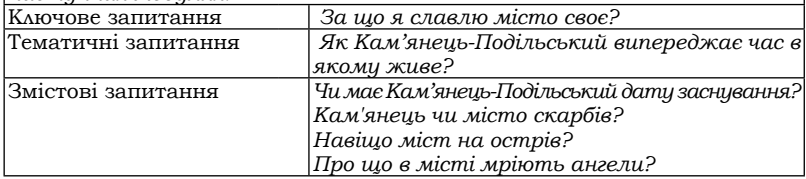

#### План оцінювання

*Модуль 3: Запишіть перший варіант Плану оцінювання та запишіть остаточний варіант методів та інструментів оцінювання навчальних потреб учнів в розділі На початку проекту.* 

*Модуль 8: Запишіть перший варіант Стислого опису оцінювання та опишіть використання Форми оцінювання для учнівської підсумкової роботи. Модуль 9: Створіть інструмент для оцінювання самоспрямування учнів у навчанні та створіть остаточний варіант Графіку оцінювання та Стислого опису оцінювання.*

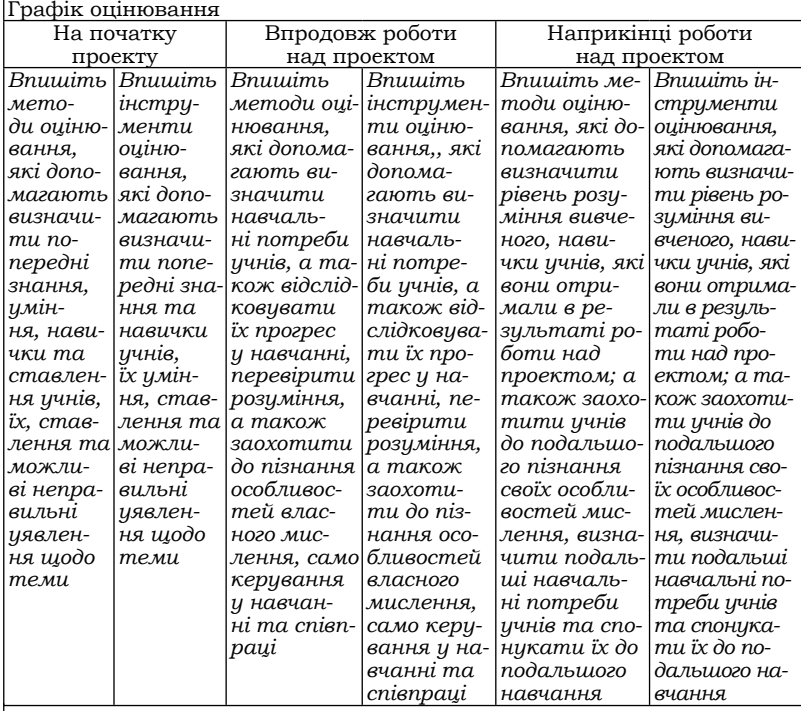

Стислий опис оцінювання

Методичні засади

Попередні знання та навички

*Які знання повинні вже мати учні, якими комп'ютерними та іншими навичками учні мають володіти перед тим, як вони почнуть працювати у проектах* Діяльність учнів та вчителя

*Модуль 3: Записати, які дослідження виконують учні при вивченні теми. Модуль 4: Записати, як здійснюється з'ясування навчальних потреб учнів, що базується на вивченні їх попередніх знань, вмінь і навичок. Як вступна презентація допоможе з'ясувати навчальні потреби учнів.*

*Модуль 5 і 6: Записати, як учні використовуватимуть Інтернет при вивченні теми, виконанні проектів.* 

*Модуль 7: Після створення вчителем прикладу учнівської роботи записати про те, як учні його використовуватимуть в якості прикладу для створенні власних робіт.* 

*Модуль 8: Записати, як відбуватиметься оцінювання учнівських комп'ютерних робіт, їх діяльності в ході виконання проектів.* 

*Модуль 9: Описати, як здійснюватиметься диференціація навчання в ході вивчення теми, формуватиметься і оцінюватиметься самоспрямованість учнів у навчанні та відслідковується їх прогрес у навчанні.* 

*Модуль 10: Описати, як здійснюватиметься фасилітація навчального процесу, які будуть учням надані інструкції та вказівки для допомоги їх навчанню.* 

Діяльність учнів та вчителя

*Модуль 3: Записати, які дослідження виконують учні при вивченні теми. Модуль 4: Записати, як здійснюється з'ясування навчальних потреб учнів, що базується на вивченні їх попередніх знань, вмінь і навичок. Як вступна презентація допоможе з'ясувати навчальні потреби учнів.*

*Модуль 5 і 6: Записати, як учні використовуватимуть Інтернет при вивченні теми, виконанні проектів.* 

*Модуль 7: Після створення вчителем прикладу учнівської роботи записати про те, як учні його використовуватимуть в якості прикладу для створенні власних робіт.* 

*Модуль 8: Записати, як відбуватиметься оцінювання учнівських комп'ютерних робіт, їх діяльності в ході виконання проектів.* 

*Модуль 9: Описати, як здійснюватиметься диференціація навчання в ході вивчення теми, формуватиметься і оцінюватиметься самоспрямованість учнів у навчанні та відслідковується їх прогрес у навчанні.* 

*Модуль 10: Описати, як здійснюватиметься фасилітація навчального процесу, які будуть учням надані інструкції та вказівки для допомоги їх навчанню.* 

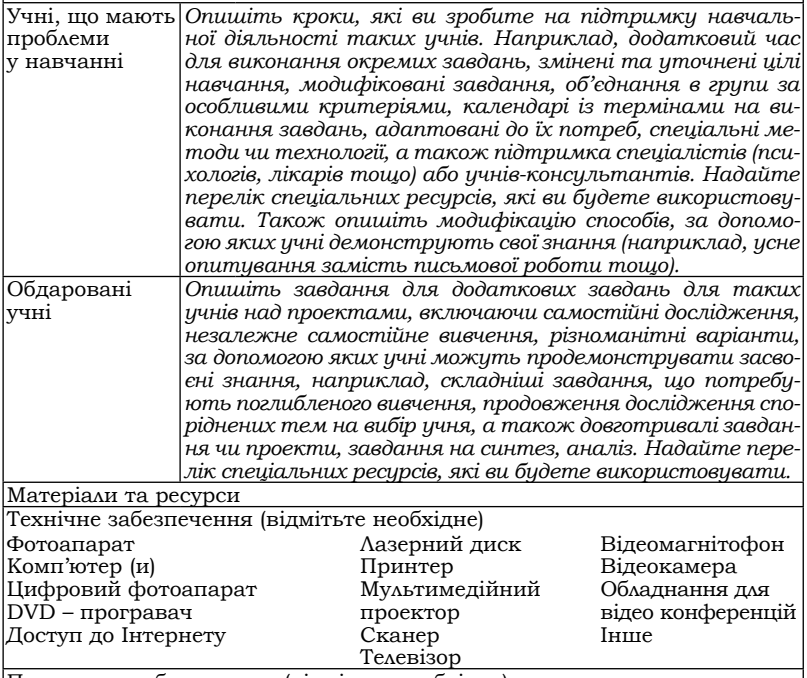

Програмне забезпечення (відмітьте необхідне)

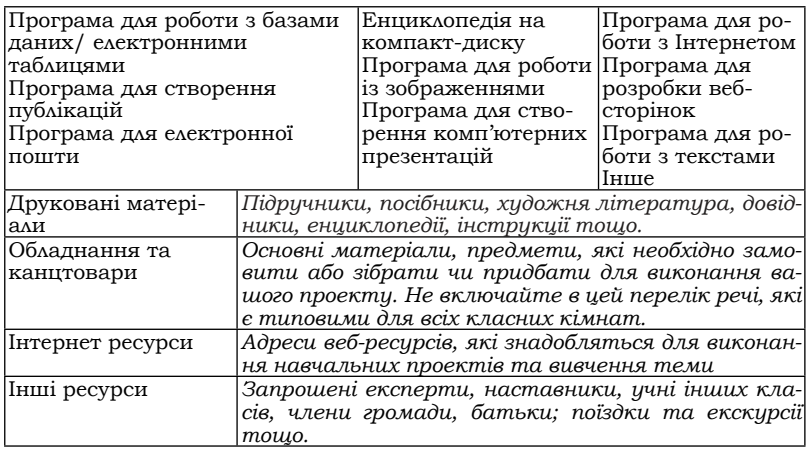

# **Етапи реалізації завдань проекту**

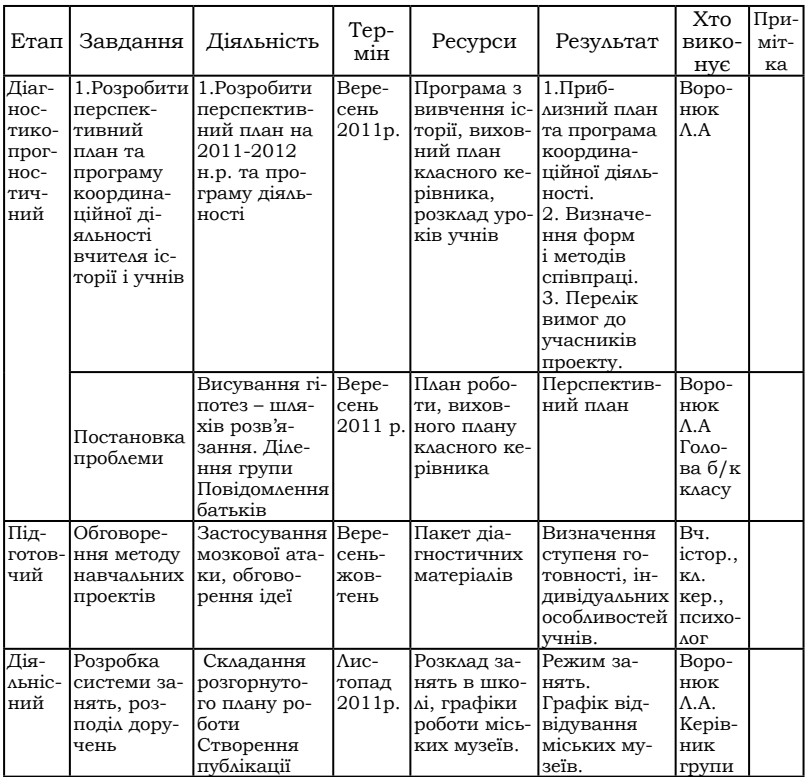

**Методика на**вчання історії та суспільних дисциплін у загальноосвітній школі

| Ознайом-<br>лення з<br>навчальних<br>проектів                                                                                                    | Розробка тех-<br>нології орга-<br>прикладами нізації діяль-<br>ності.                                                                                                    | $\Gamma$ py-<br>день<br>2011p. |                                       | Отримання<br>необхідної<br>поточної ін-<br>формації.                                                 | Bopo-<br>нюк<br>Л.А.                       |  |
|----------------------------------------------------------------------------------------------------|----------------------------------------------------------------------------------------------------|--------------------------------|---------------------------------------|----------------------------------------------------------------------------------------------------|--------------------------------------------|--|
| Збирання<br>необхідних<br>краєзнавчих<br>матеріалів,<br>інформа-<br>ції про різ-<br>ні історич-<br>ні об'єкти,<br>пам'ятки<br>культури.<br>досліджен-<br>HЯ | Робота в бі-<br>бліотеці, по-<br>шук потріб-<br>ної інформа-<br>ції в газетах,<br>журналах і<br>в Інтернеті.<br>Закупка па-<br>перу дисків,<br>електронних<br>Проведення програм з іс-<br>торії. Обмін<br>інформацією.                                                                | Січень<br>2012p.               | Папір, дис-<br>ки, ксерокс,<br>кошти. | Частково зі-<br>браний мате-<br>pia^.                                                                | Керів-<br>ник<br>групи,<br>бать-<br>ΚИ     |  |
| Пошук та<br>ознайом-<br>лення з<br>Інтернет-<br>ресурсами<br>Створення<br>блогів                                                                            | Робота з дже-<br>релами інфор-<br>мації.<br>2. Пошук та<br>систематизація<br>відповідної літе-<br>ратури.<br>3. Створення ка-<br>талогу історич-<br>них джерел.                                                                                                    | Лютий<br>2012 p.               |                                       |                                                                                                    | Bopo-<br>нюк<br>Л.А.<br>Учні               |  |
| Підготовка<br>чистового<br>варіанта                                                                                                    | 1. Рефлексія.<br>Аналіз влас-<br>ного навчан-<br>HЯ                                                                                                    | Bepe-<br>зень<br>2012 p.       |                                       |                                                                                                    | Bopo-<br>нюк<br>Л.А.<br>Учні               |  |
| Робота з<br>підготов-<br>леним тек-<br>стом опо-<br>нентів і ре-<br>цензентів,<br>підготовка<br>доповіді                                                    | Робота<br>в парах.<br>Обговорення<br>з іншими<br>учасниками<br>обраних тем                                                                                                    | Kвi-<br>тень<br>2012           |                                       | Створення<br>WEB cropi-<br>нок, презен-<br>тації, публі-<br>кацій, філь-<br>мів по історії<br>міста. | Bop-<br>нюк<br>Л.А.<br>Учні<br>Бать-<br>ΚИ |  |
| 6. Озна-<br>йомлення<br>3 вико-<br>ристанням<br>матема-<br>тики для<br>проектної<br>діяльності<br>учнів                                                     | Використанні<br>графічних да-<br>них для по-<br>дання резуль-<br>татів мислен-<br>ня. Створення<br>діаграм ре-<br>зультатів ді-<br>яльності                                                                                                    | Tpa-<br>вень<br>2012 p.        |                                       |                                                                                                    | Bopo-<br>нюк<br>Л.А.<br>Учні               |  |
| Апробація<br>електро-<br>нних про-<br>грам та роз-<br>робок                                                                                                 | Скласти перелік<br>тем, дні звітів<br>по дослідженню.<br>Здійснення<br>апробації ЕППЗ<br>«Оборонні спо-<br>руди Кам'янця-<br>Подільського».<br>Презентація<br>віртуальної екс-<br>курсії Старим<br>містом. Предс-<br>тавлення на кон-<br>курс учнівських<br>проектів WEB<br>сторінок. | Tpa-<br>вень<br>2012 p.        |                                       |                                                                                                    | Bopo-<br>нюк<br>Л.А.                       |  |

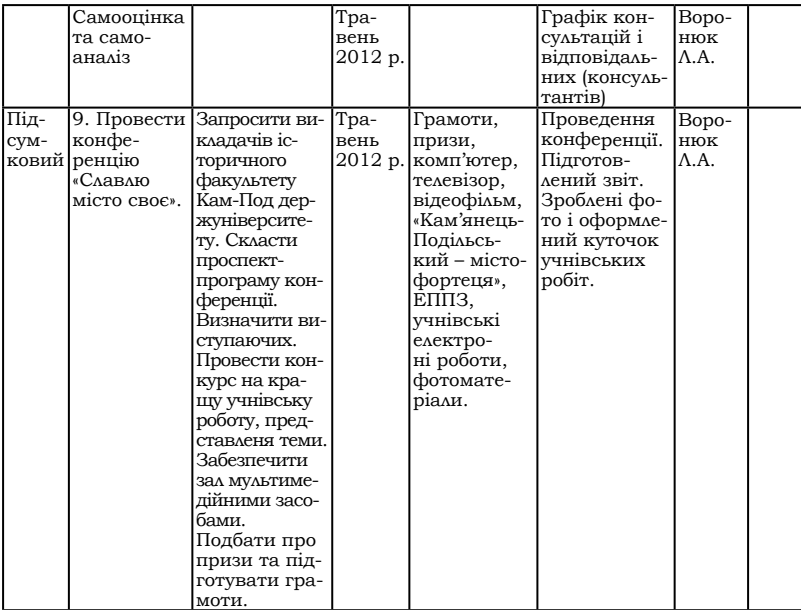

### **Експертиза та оцінювання проекту**

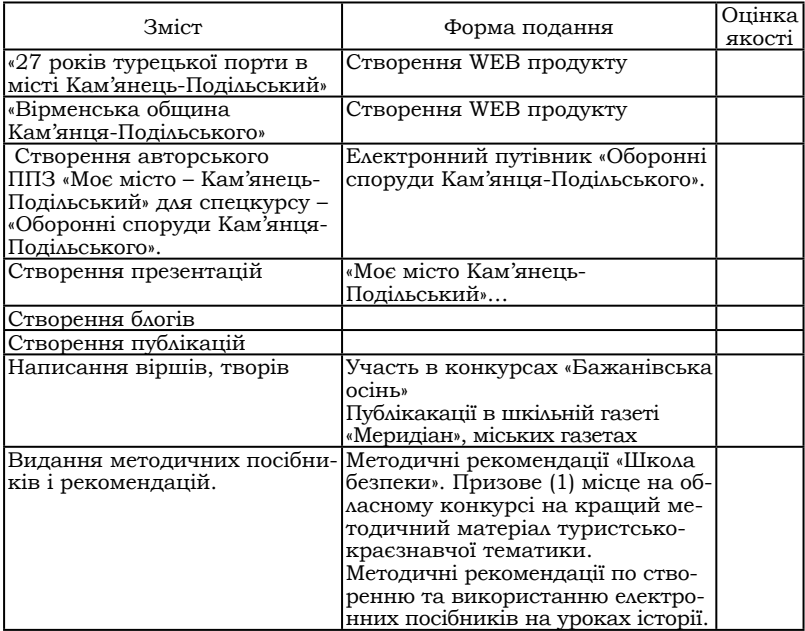

Методика навчання історії та суспільних дисциплін у загальноосвітній школі

| Звіти про проведену роботу.                            | Книги, альбоми, фотовиставки,      |  |
|--------------------------------------------------------|------------------------------------|--|
|                                                        | папки, відеозйомки, фільми.        |  |
| Проведення шкільних нау-                               | Програма, матеріали учнівських     |  |
| кових історико-краєзнавчих                             | курсових робіт в друкованому і     |  |
| конференцій.                                           | електронних варіантах.             |  |
| Робота з архівними матеріа-                            | Зібрано копії архівних документів, |  |
| Ілами.                                                 | рукописні тексти, фотоматеріали.   |  |
| Участь членів гуртка у загаль-                         | Лекції, уроки - пам'яті, тематичні |  |
| ношкільних заходах.                                    | виступи, випуск газет і листівок.  |  |
| Висвітлення діяльності вчите- Статті в місцевій пресі. |                                    |  |
| ля та учнів в засобах масової                          |                                    |  |
| інформації.                                            |                                    |  |

# **САМООЦІНЮВАННЯ ПРИКЛАДУ УЧНІВСЬКОЇ РОБОТИ**

Під час перевірки прикладу учнівської роботи, подумайте про такі питання:

- 1. Чи допомагає використання комп'ютерних технологій учням ефективно продемонструвати те, чому вони навчилися?
- 2. Чи порушуються у прикладі учнівської роботи Ключові та Тематичні запитання?
- 3. Чи можливо здійснити таку ж діяльність у вашому реальному класі?

### **Самооцінювання учнівського прикладу**

Використайте запитання цієї таблиці, щоб проаналізувати, як приклад учнівської роботи, створений вами у цьому модулі, відповідає цілям запланованого навчального процесу.

Перевірте ваш приклад учнівської роботи, який ви зробили перебуваючи в ролі учня вашого класу.

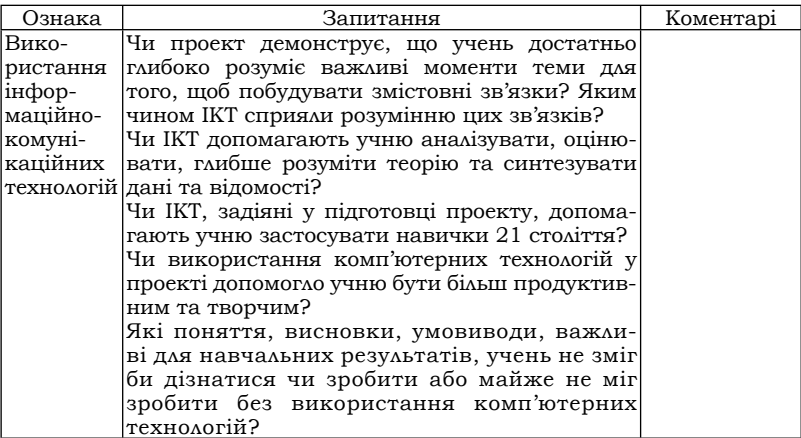

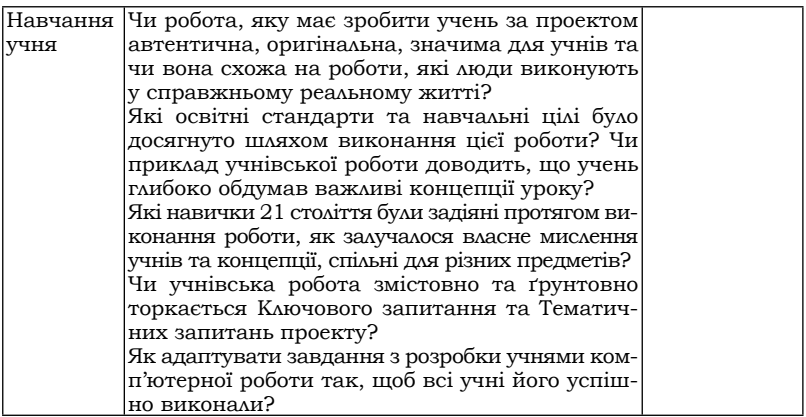

*В статье рассматривается практика использования метода проектов при изучении историко-краеведческого материала в школе.*

*Ключевые слова: развивающее обучение, метод проектов, краеведение, деятельность ученика, деятельность учителя.*

*Отримано: 22.10.2013*

## УДК 37.017.4»2012/2013»:374

*Леся Гринюк*

# **РОЛЬ КЛУБНОЇ РОБОТИ В ГРОМАДЯНСЬКОМУ СТАНОВЛЕННІ УЧНІВ (ІЗ ДОСВІДУ РОБОТИ ІСТОРИКО-ПАТРІОТИЧНОГО КЛУБУ «ВІП» У 2012-2013 НАВЧАЛЬНОМУ РОЦІ)**

*У статті висвітлюється роль клубної роботи в громадянському становленні учнів із досвіду роботи історико-патріотичного клубу «ВІП», який діє на базі Кам'янець-Подільського ліцею з посиленою військово-фізичною підготовкою Хмельницької області.*

*Ключові слова: клубна робота, громадянське виховання, громадянськість, громадянська компетентність.*

Актуальність громадянського виховання особистості в сучасному суспільстві зумовлюється потребою державотворчих процесів на засадах гуманізму, демократії, соціальної справедливості, що мають забезпечити всім громадянам рівні стартові можливості для розвитку й застосування їхніх потенційних здібностей.

Основна мета громадянського виховання – формування у людини моральних ідеалів суспільства, почуття любові до Батьківщини, прагнення до миру, потреби в праці на благо суспільства<sup>1</sup>.